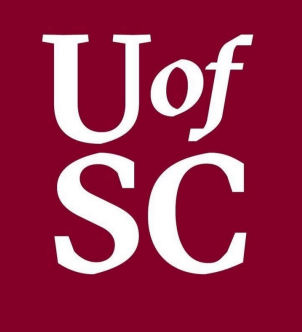

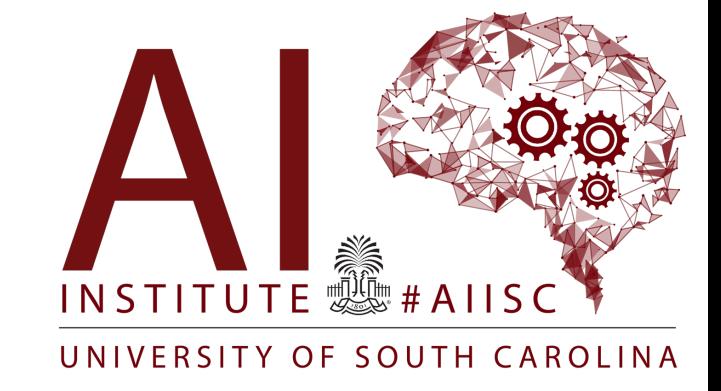

### Basic Computation – Part 1

Forest Agostinelli University of South Carolina

### **Outline**

- Review
- Variables
- Primitive types
- Class types (only brief notes)
- Constants, Math operators, I/O

## Terminology: Compiled vs Interpreted Languages

### • **Compiled languages**

- Convert code to assembly or machine code through a process called compilation
- Examples: C++, Java

### • **Interpreted Languages**

- Call precompiled code based on the code written in the high-level language
- Examples: Python, Perl

### Java Virtual Machine

- Java source code is compiled into an intermediate java bytecode
	- The java bytecode will result in the same execution in the Java virtual machine (JVM) across physical machines
- A machine-specific combination of an interpreter and a just-in-time (JIT) compiler are used to convert the bytecode to machine code

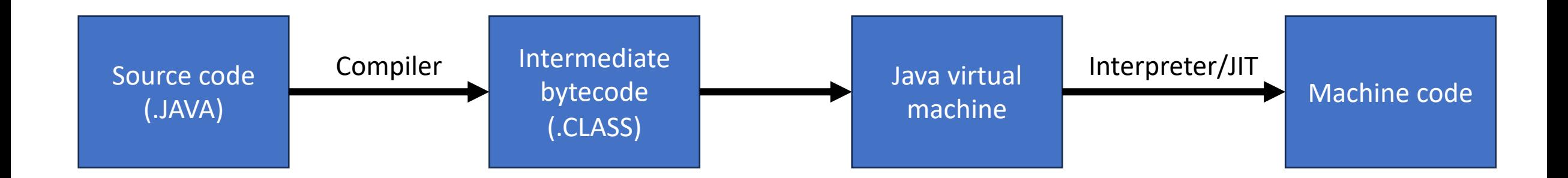

### **Outline**

- Review
- Variables
- Primitive types
- Class types (only brief notes)
- Constants, Math operators, I/O

### Variables

- Variables store data
- The data that they store can then be used for computation
- The Java syntax for declaring variables: <<type>> <<identifier>>>>>>>>
	- Note: "<< here>>" means put something in place of this
	- For example: int numCats;
	- Only specify the type when declaring the variable

## **Identifiers**

- An identifier is a name, such as the name of a variable.
- Identifiers should be meaningful  $\bullet$
- Identifiers may contain ONLY  $\bullet$ 
	- $-\mathsf{Letters}$
	- $-$  Digits (0 through 9)
	- $-$  The underscore character  $($
	- $-$  And the dollar sign symbol (\$) which has a special meaning
- Identifiers CANNOT contain
	- Spaces of any kind
	- Digit as the First Character
	- $-$  Dots "."
	- Asterisks "\*"
	- Other types of special characters
- Identifiers are Case Sensitive
	- "Stuff", "stuff", "STUFF", and "sTuFf" would all be considered different identifiers
- Identifiers CANNOT be a reserved word
	- Example Reserved Words: int, public, class

### ldentifiers

#### **Naming Conventions**

- Class Types start with an Uppercase character
	- Example: String
- Primitive Types start with a Lowercase character
	- $-$  Example: int
- Variables identifiers of both start with a Lowercase Character
- Multiword identifiers are "punctuated" using uppercase characters

```
Good Examples
```

```
int test01;
double largeValues;
boolean inClass;
```
#### **Bad Examples**

int 1Test;//Started with a digit double big vals;//Used a space boolean class;//Class is a reserved word

### Terminology: Static vs Dynamic Typing

- **Static Typing**: The type of a variable is known at compile time and cannot change during runtime
	- Type errors are caught at compile time
	- C, C++, Java
- **Dynamic Typing:** The type of a variable may or may not be known at compile time and can change during runtime
	- Type errors can occur during runtime
	- More flexibility
	- Python, Perl, MATLAB
	- Python now has type hinting, which does not have an effect on runtime, but can be used with IDEs to prevent catch errors before runtime

### Java Types

### • **Primitive Types**

- Atomic/irreducible
- No methods
- Identifiers contain the assigned value

### • **Class Types**

- Are composed of other types
- Can have class methods
- Identifiers are references to the class object

### **Outline**

- Review
- Variables
- Primitive types
- Class types (only brief notes)
- Constants, Math operators, I/O

## Primitive Types

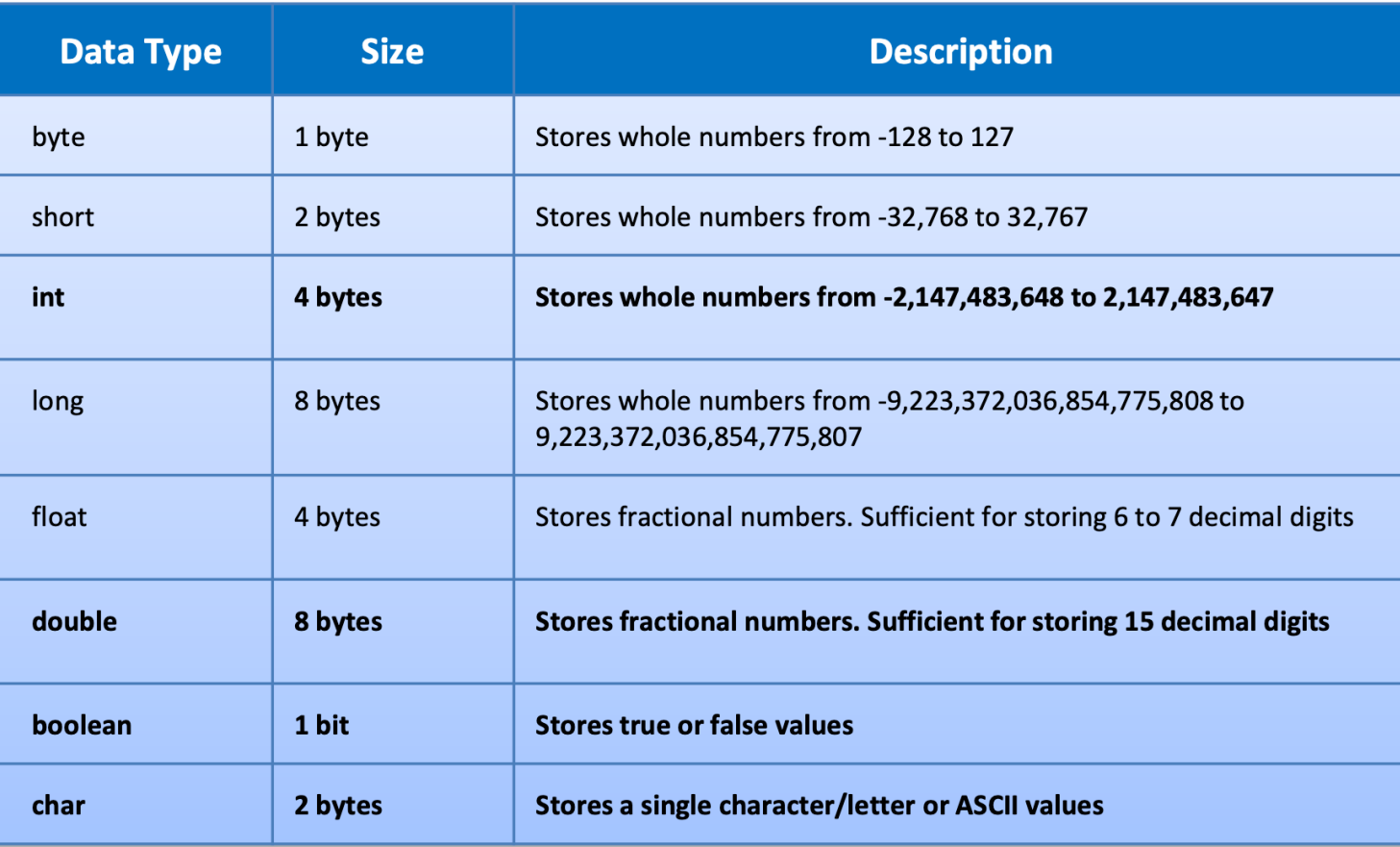

- The name "floating-point" comes from the fact that the decimal point can be made to "float" to different places in a number in scientific notation
- What explains the range of the primitive number types?
	- Why the difference of 1 in the range of positive and negative numbers?
		- See two's complement
- In what situation would using a byte be preferable to an int?
- What happens if one has a byte that is 127 and then adds 1 to it?

### Wraparound

```
byte val = 127;
System.out.println(val);
val++;
System.out.println(val);
```
**Output**

• A byte is represented by 1 byte

- 127 is 01111111
- Adding one makes it 10000000, which is -128
- Not taking this into account can cause crucial errors in the logic of your code!

127 -128

### Variable Declaration

• One can declare variables without yet assigning them a value. They are then assigned a default value.

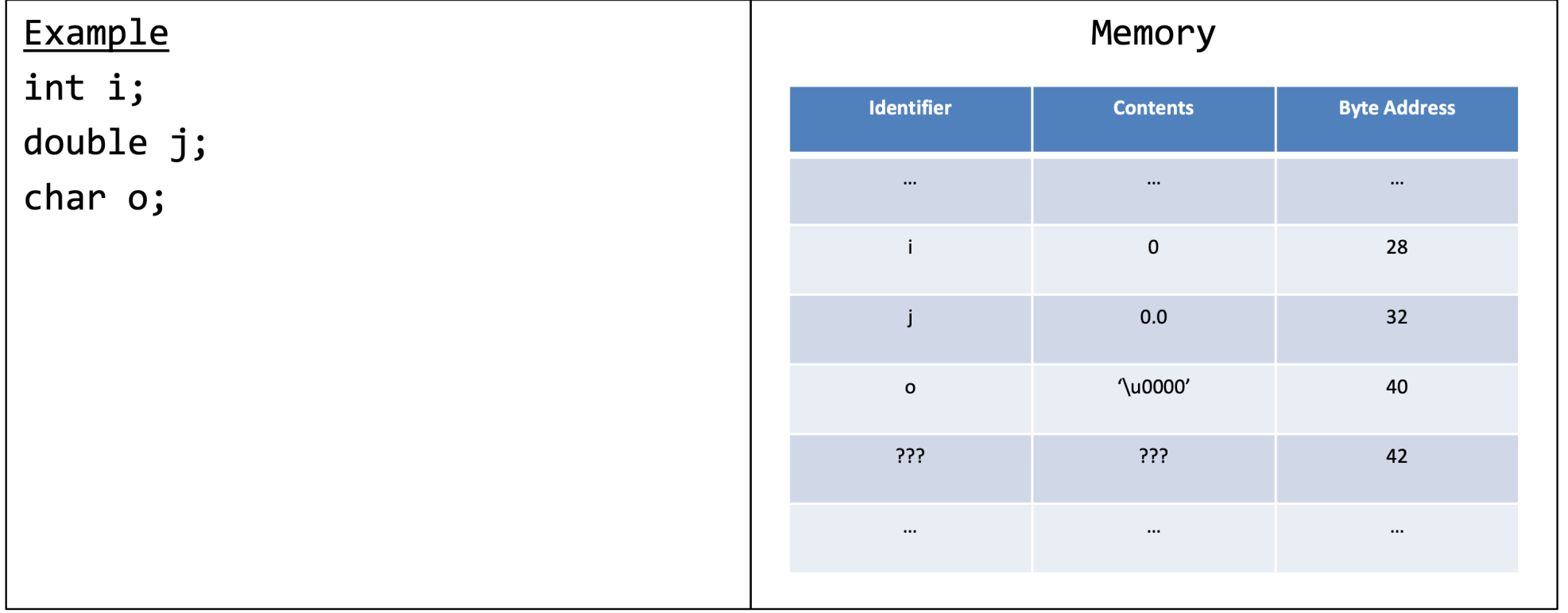

### Variable Assignment

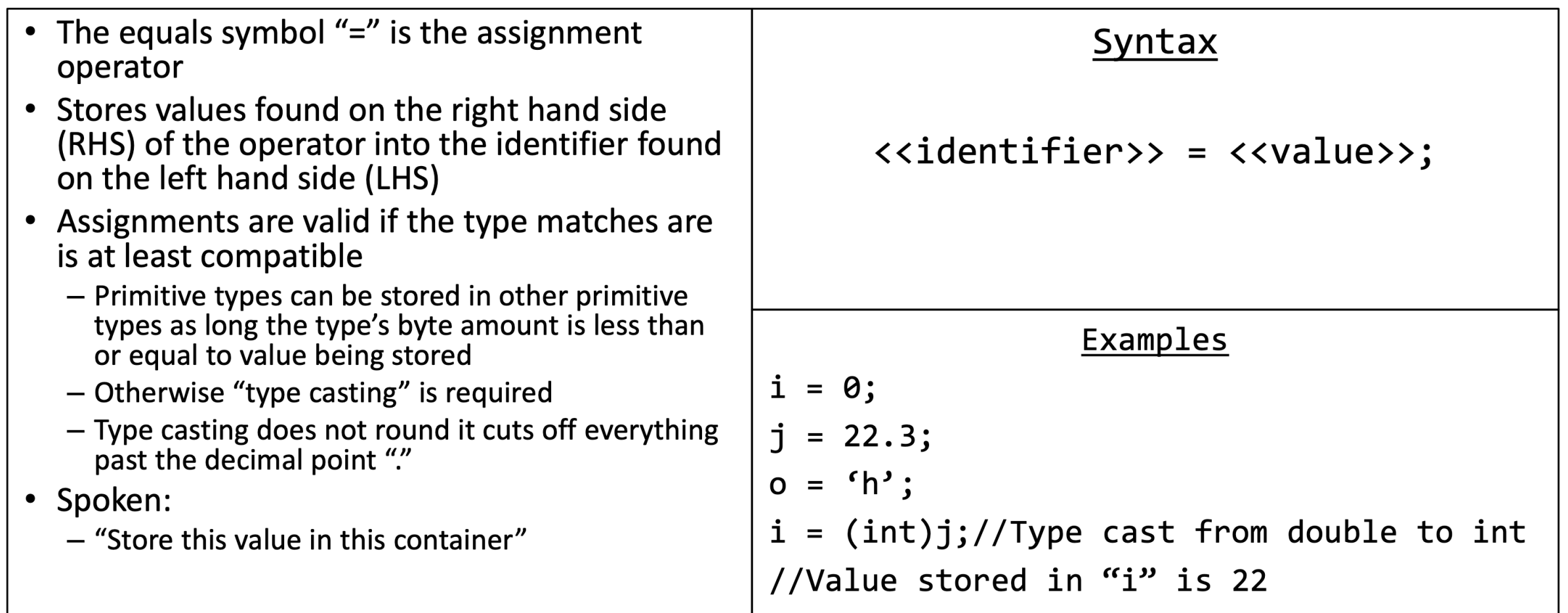

### Variable Declaration and Assignment

- One can combine variable declaration and assignment into one statement
- This creates more compact code, and it is good programming practice to do so whenever possible Memory

**int**  $i = 0$ ; **double** j = 22.3; **char** o = 'h';

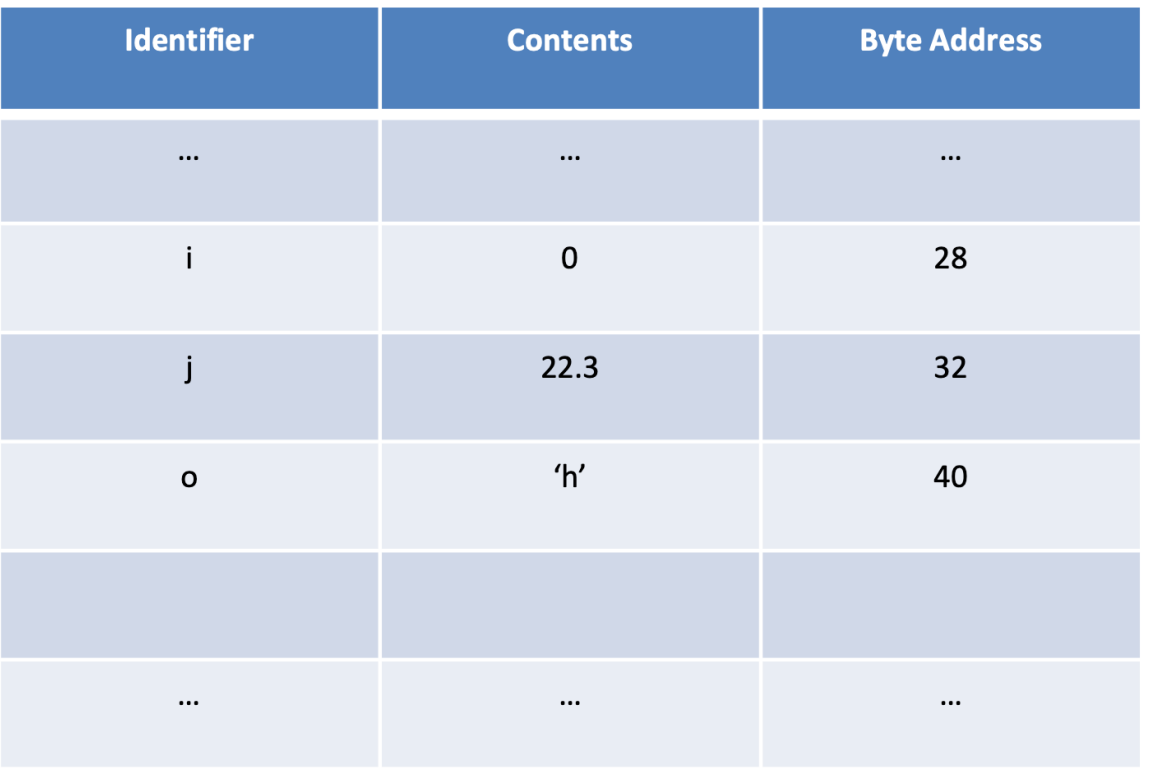

### Variable Declaration and Assignment

#### Memory

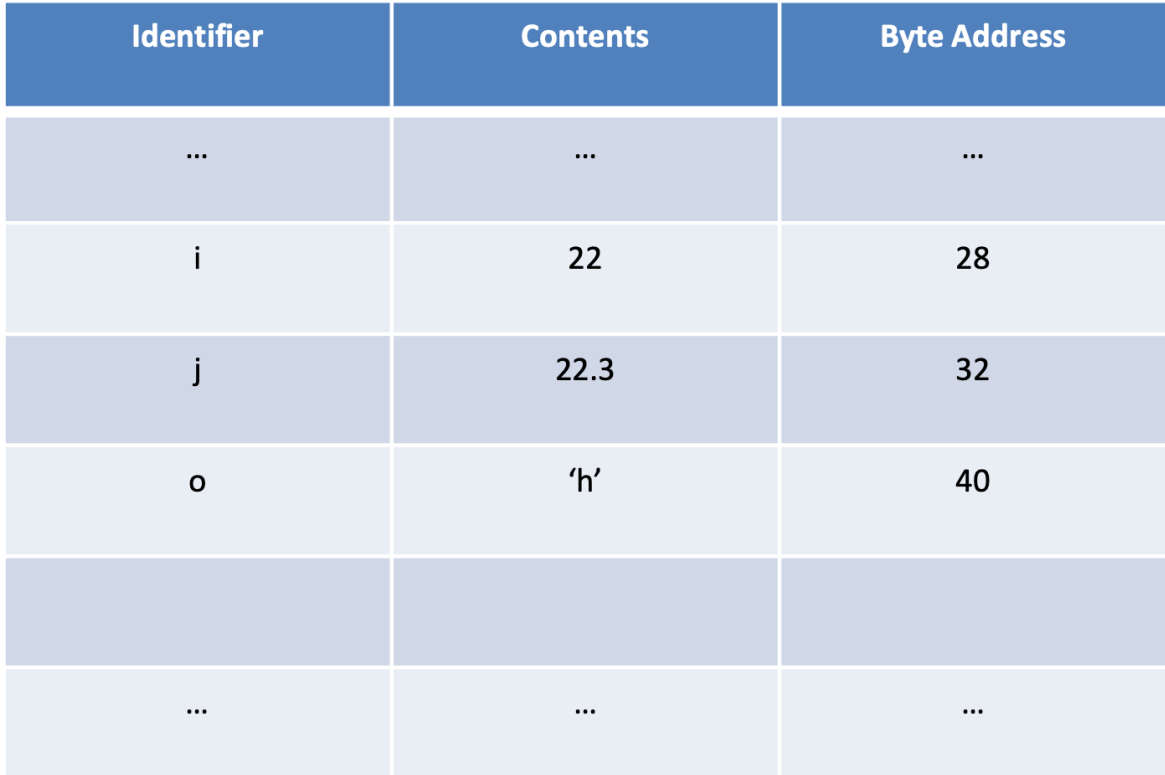

**int** i = 0; **double** j = 22.3; **char** o = 'h'; i = (**int**)j;

### **Outline**

- Review
- Variables
- Primitive types
- Class types (only brief notes)
- Constants, Math operators, I/O

## Class Types

- The variable to which a class is assigned does **not** hold the value of the class, but rather, a reference, which is the location in memory in which the object is stored
- This leads to significantly different behavior when working with class types as opposed to primitive types

### Variable Assignment: Primitive Types

**int** a = 1; **int** b = a;

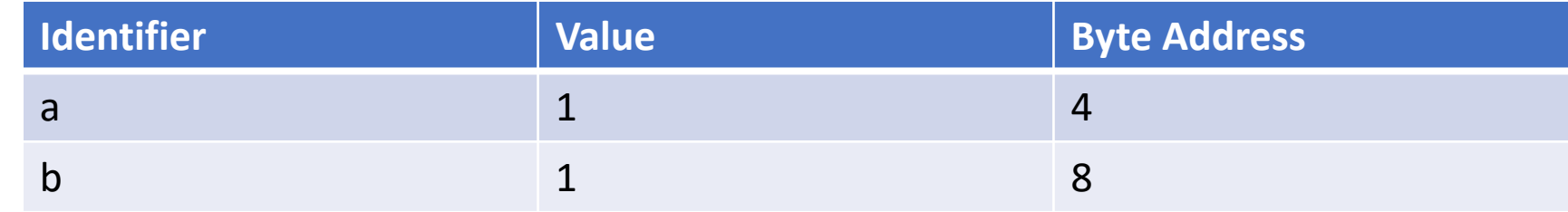

$$
b = b + 1;
$$

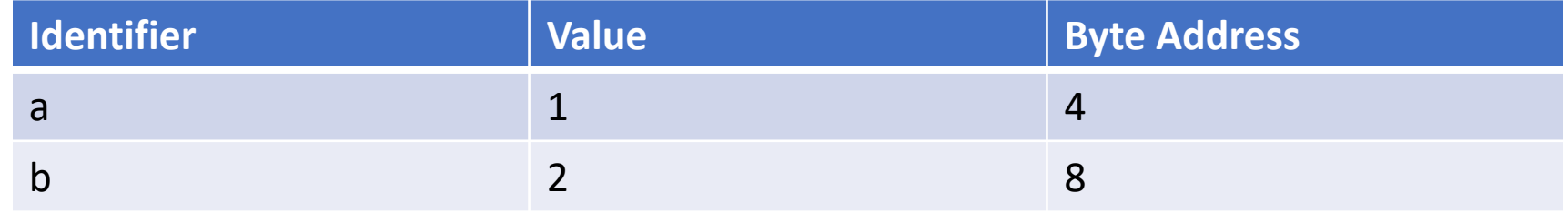

### Variable Assignment: Class Types

```
public class IntegerMutable {
    int val;
   public IntegerMutable(int val) {
      this.val = val;
   }
   public void add(int val_add) {
      this.val = this.val + val_add;
   }
}
```
### Variable Assignment: Class Types

IntegerMutable aClass = **new** IntegerMutable(1); IntegerMutable bClass = aClass;

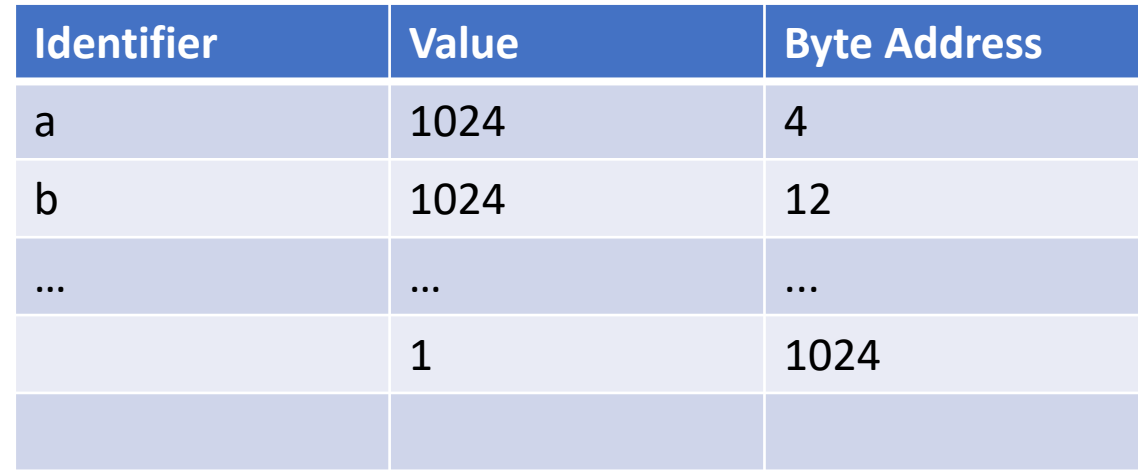

bClass.add(1);

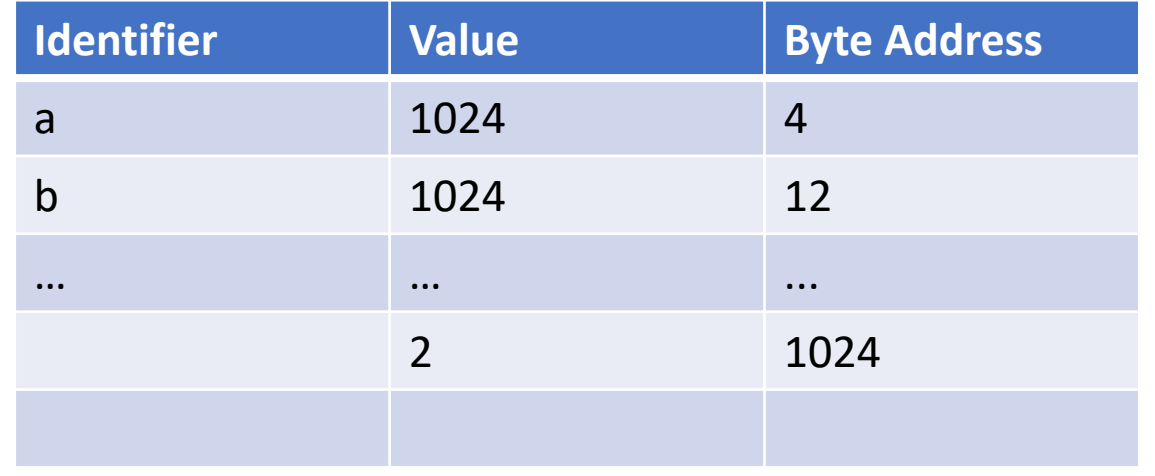

## Variable Assignment: Class Types

aClass = **new** IntegerMutable(3);

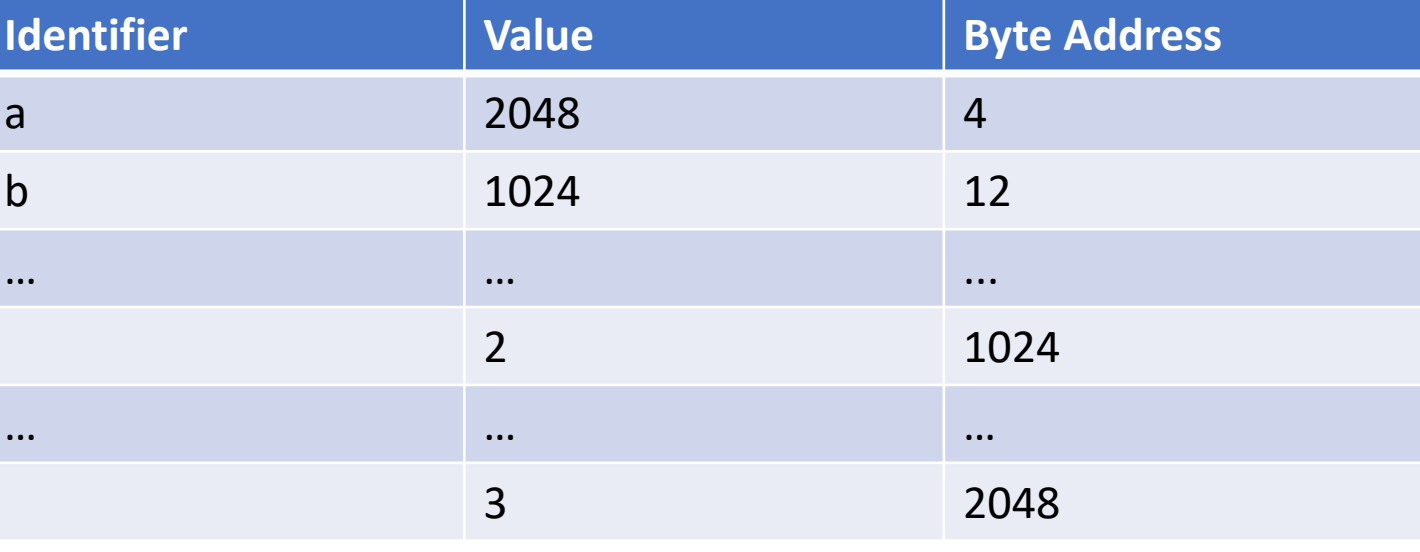

 $bClass = aClass;$ 

- Now nothing is referring to memory location 1024
	- What happens to it?

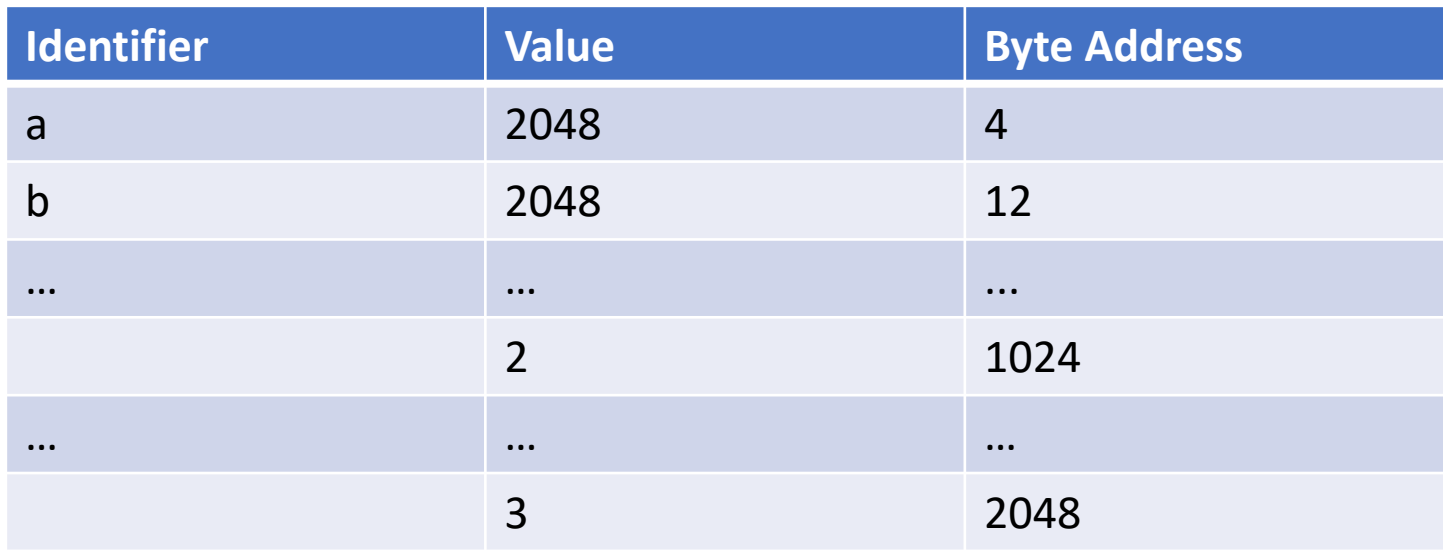

### **Outline**

- Review
- Variables
- Primitive types
- Class types (only brief notes)
- Constants, Math operators, I/O

### Constants

- Establishes a value that cannot change
- MUST assign a value initially
- Great for avoiding "magic numbers"
- Good programming practice  $\bullet$ 
	- Make the scope public
	- $-$  Make it static
	- Capitalize all characters in the identifier

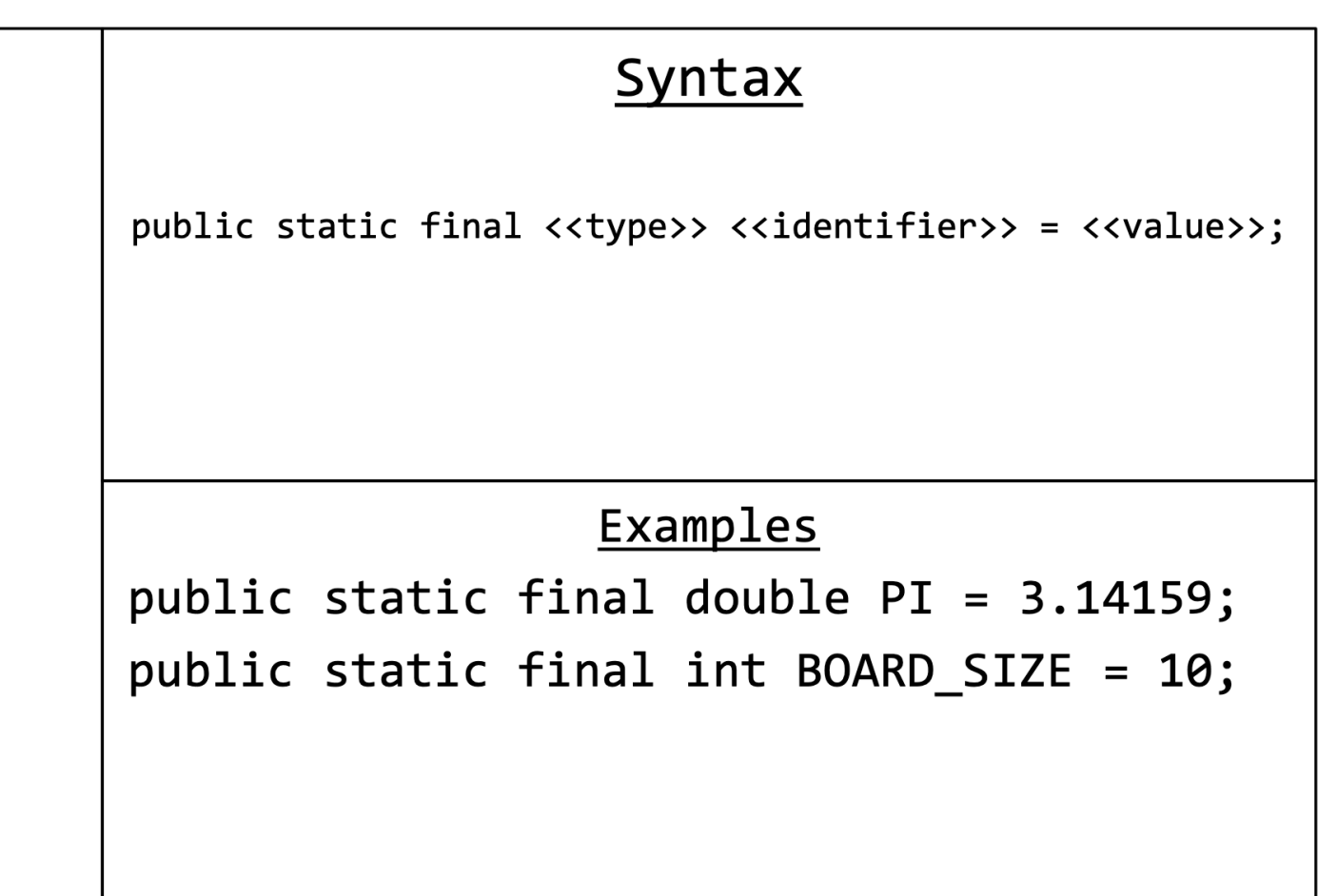

### Math Operators

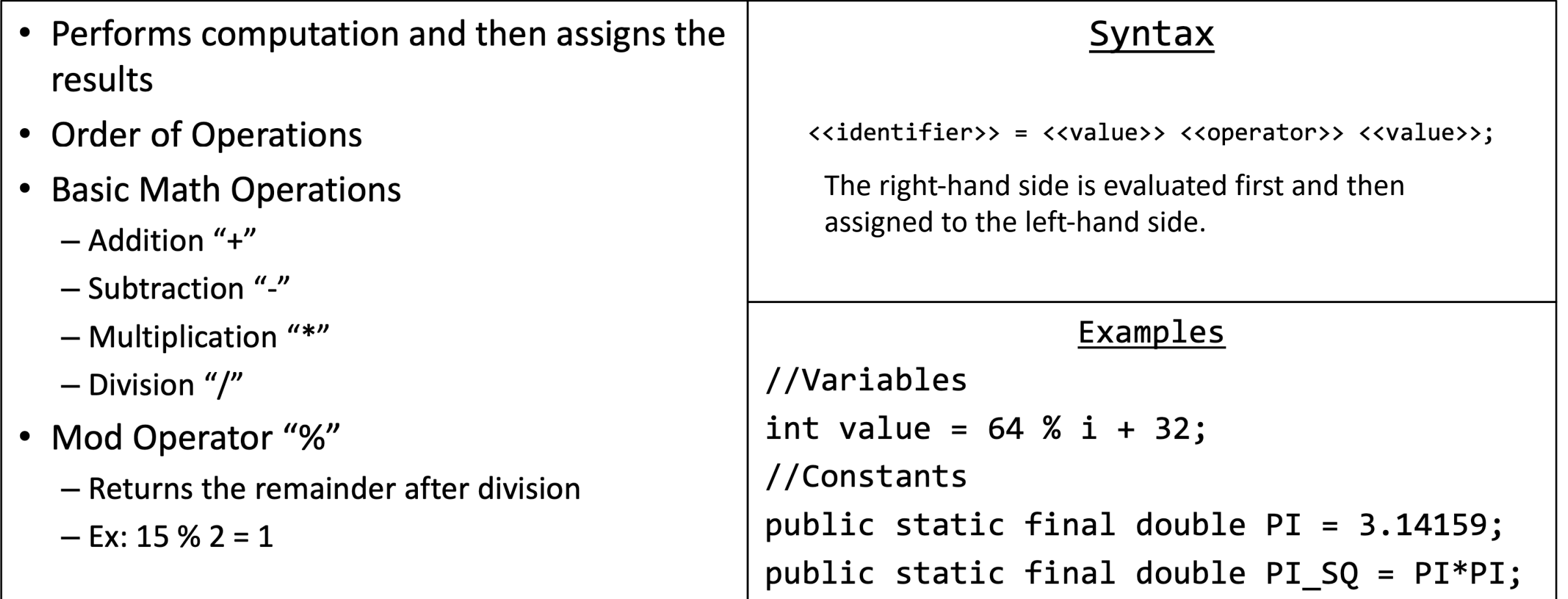

### Compute and Assign Operators

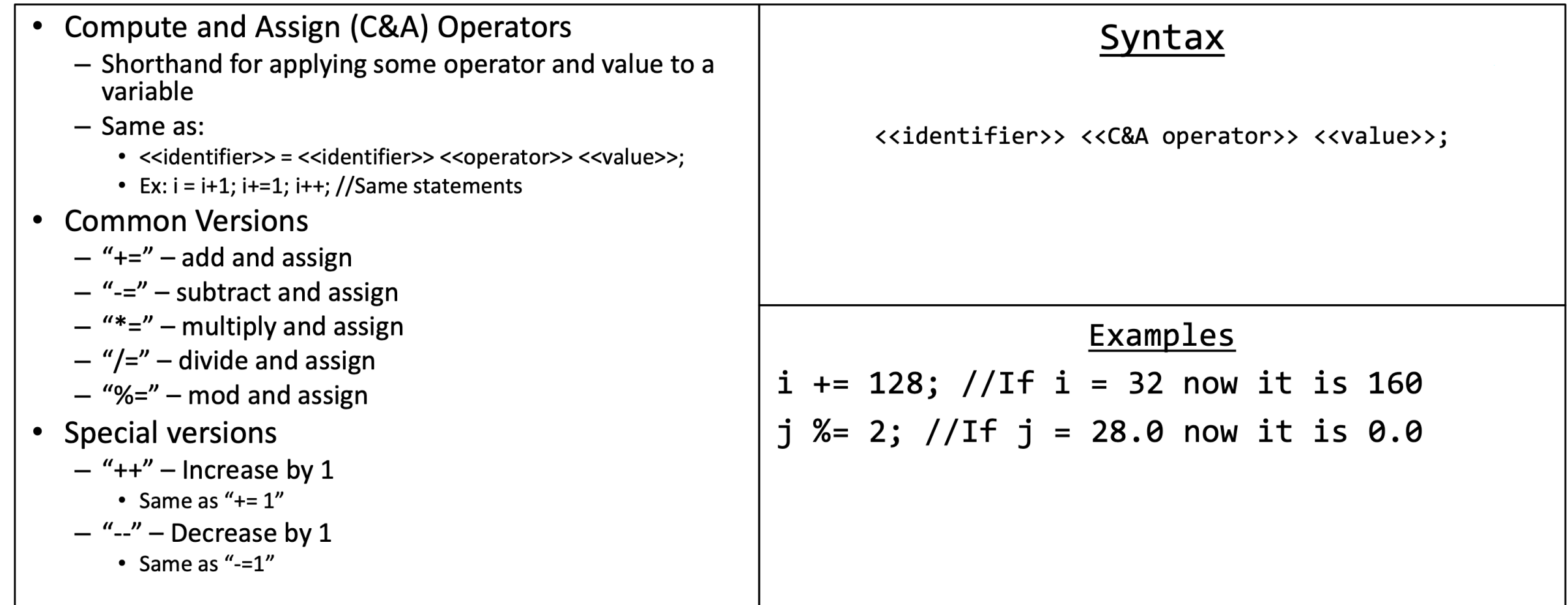

### **Math Notes**

#### • eNotation

- Allows number to be written in scientific notation
- $-$  Example: 865000000.0 can be written as 8.65e8
- **Imprecision with Floating-Point Numbers**  $\bullet$ 
	- Floating point numbers are approximations as they are finite
	- Example: 1.0/3.0 is slightly less than 1/3 ergo  $1.0/3.0 + 1.0/3.0 + 1.0/3.0 < 1.0$
	- Logic Errors

#### Integers are ALWAYS Integers  $\bullet$

- Anything past the decimal point is cut off
- Also can be considered "rounding down" or "taking the floor"
- $-$  Example:  $1/3 = 0$
- Logic Error

## Basic Input and Output (I/O)

• For now, input and output is done in the Syntax Console **Command Line Interface** System.out.println(<<value>>);  $\bullet$ **Console Outputs (Writes)**  $\bullet$ - Left to Right - Up to Down Examples **Console Inputs (Reads)**  $\bullet$ int  $i = 22$ ;  $-$  Left to Right System.out.println(i); - Up to Down

### Basic Input and Output (I/O)

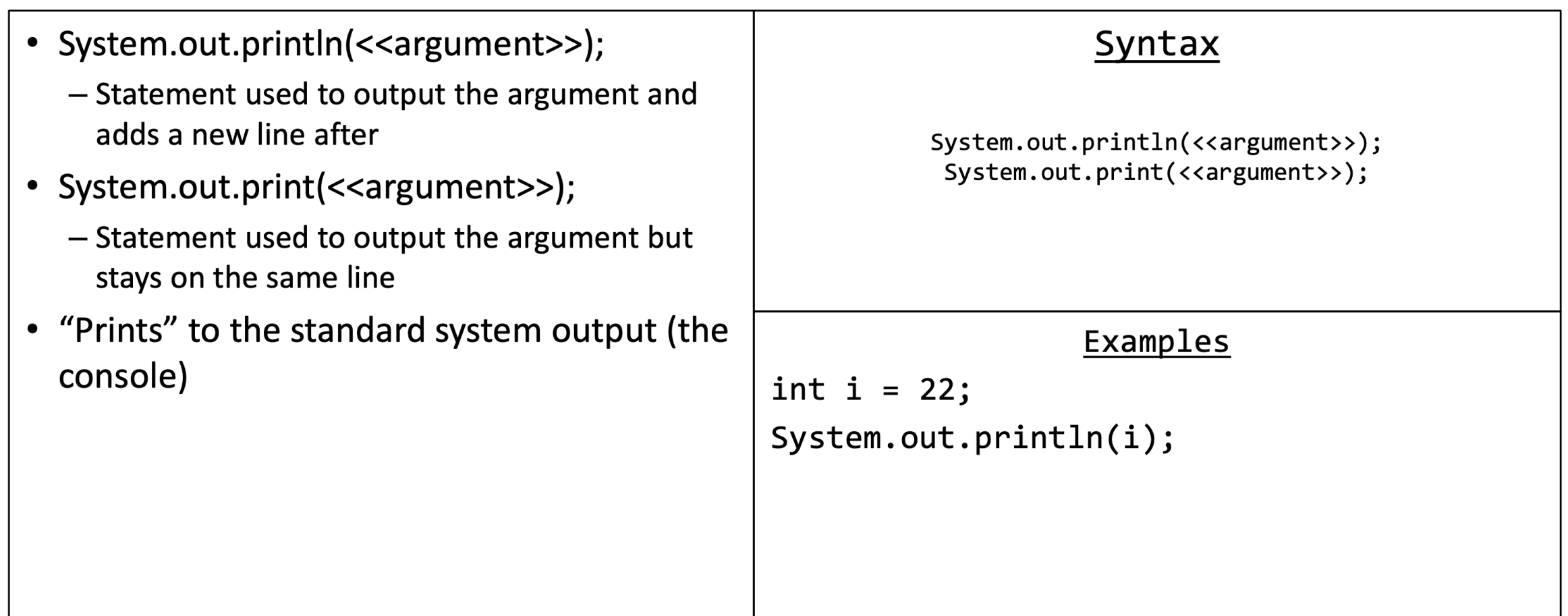

### **Basic Input and Output (I/O)**

JJ

64

3.14

- Use Scanner to read from Console
- Must import type Scanner from "java.util" package
	- import java.util. Scanner;
- Create an instance of type Scanner that "scans" the standard system input
	- Scanner keyboard = new Scanner(System.in);
- Useful methods
	- $-$  next()
	- $-$  nextLine()
	- $-$  nextlnt()
	- nextDouble()
- Also can be used to "scan" Strings, files, network traffic, etc.

#### Examples

Scanner keyboard = new Scanner(System.in); String name =  $keyboard.nextLine()$ ;  $int i = keyboard.nextInt()$ ; keyboard.nextLine();//Useful "fix-up"  $double$  j = keyboard.nextDouble(); keyboard.nextLine();//Useful "fix-up" System.out.println(name+ " " + i + " " + j);

# Console JJ 64 3.14

### Coding Example

InchesToFeet.java

```
/* Written by JJ Shepherd
*import java.util.Scanner;
public class InchesToFeet {
   public static final double INCHES2FEET = 12.0;
   //Entry point
   public static void main(String[] args)
        Scanner keyboard = new Scanner(System.in);
        System.out.println("Greetings! Give a height in feet, and I will give the number of
inches, and feet + inches");
        double feet:
       feet = keyboard.nextDouble();keyboard.nextLine();
        double inches = feet*INCHES2FEET;int iFeet = (int)(inches/INCHES2FEET);int rmInches = (int)(inches%INCHES2FEET);System.out.println("In "+feet+"ft there are "+inches+"in. or "+iFeet+"ft. and
"+rmInches+"in.");
\mathcal{F}
```